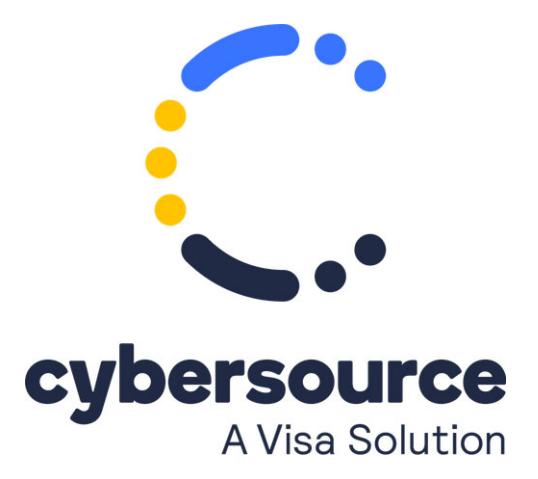

The *Korean Cyber Payment Services Simple Order API Developer Guide* is now available from the [Cybersource Technical Documentation Portal.](https://docs.cybersource.com/en/payments-tech-docs/kcp.html)

© 2021 Cybersource Corporation. All rights reserved.